L:個人研究

### L.1 Slides - The Application of GoldSim

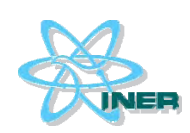

# **The application of GoldSim**

### **Chih-Lung Chen 2012.11.02**

**Institute of Nuclear Energy Research Institute of Nuclear Energy Research**

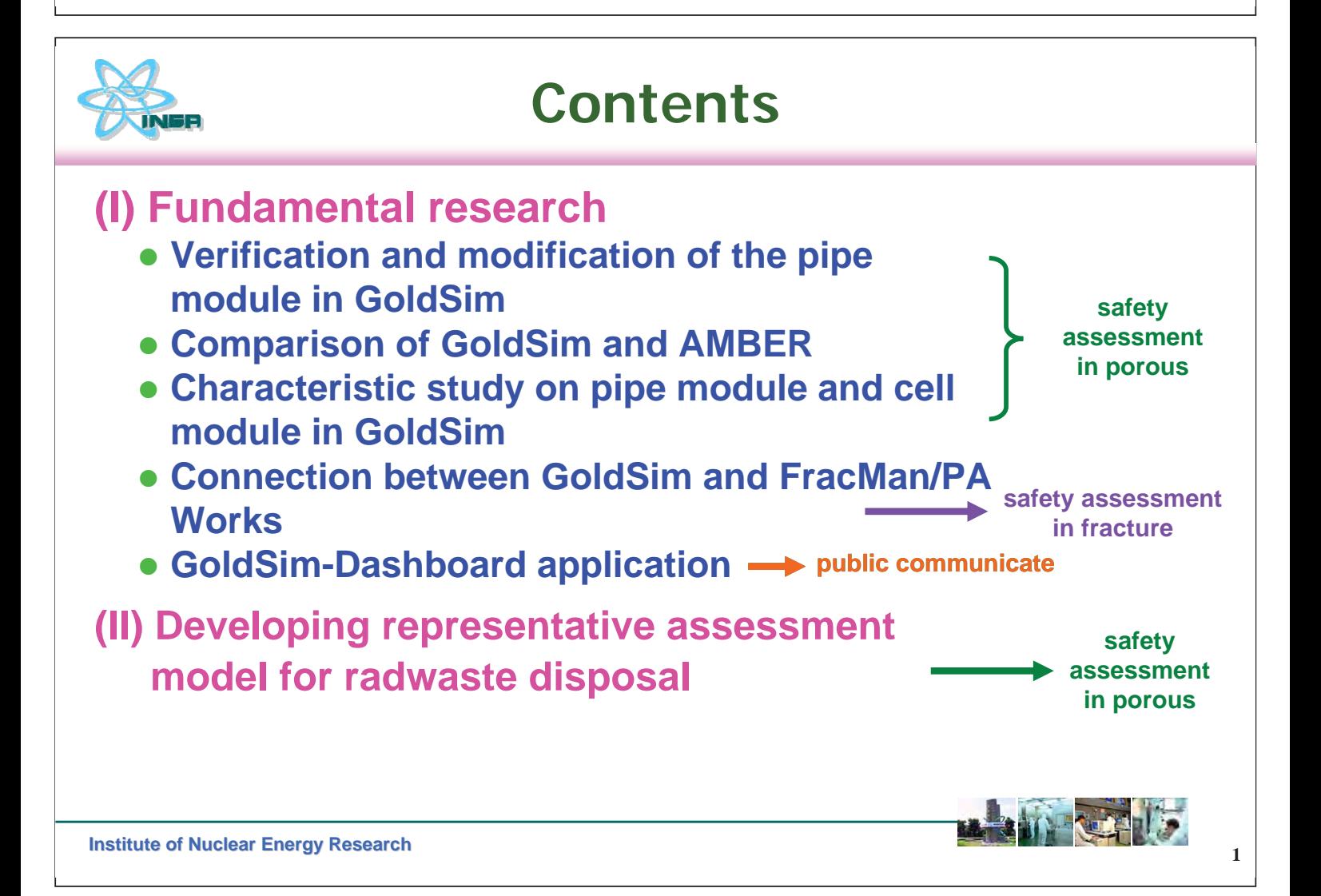

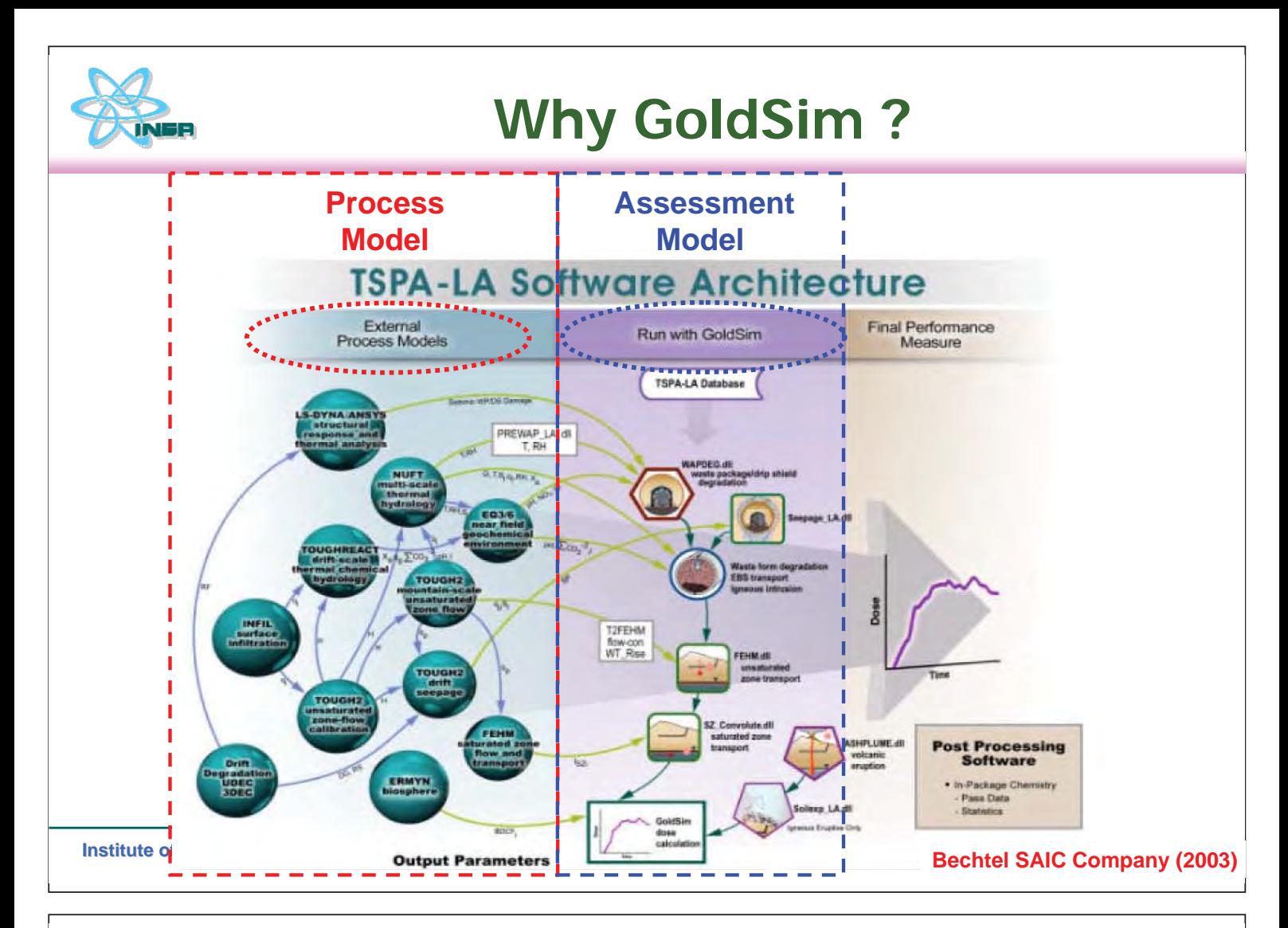

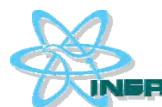

## **What is GoldSim ?**

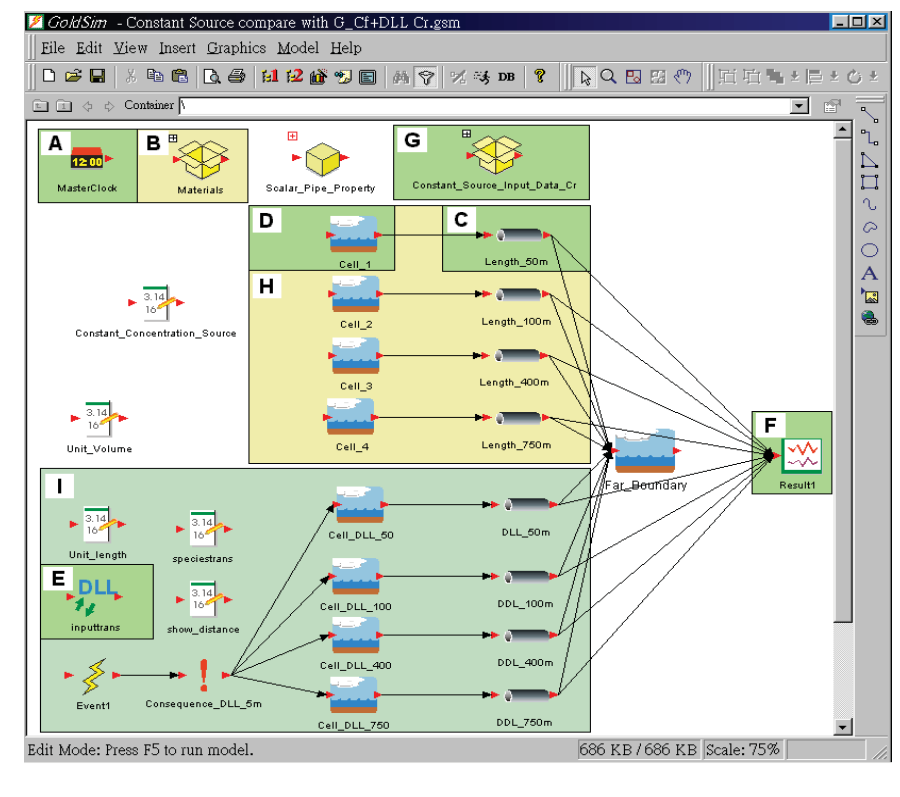

GoldSim was developed by Golder Associates Inc. It is a modular and iconified software. User can simulate nuclide/mass transport easily. The probabilistic analysis is one of its powerful functions.

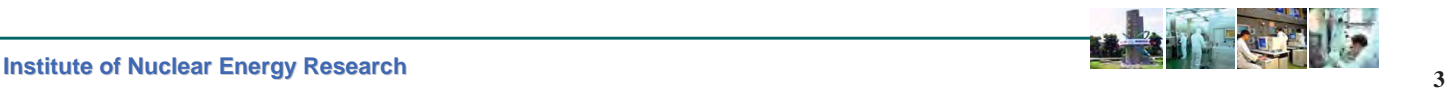

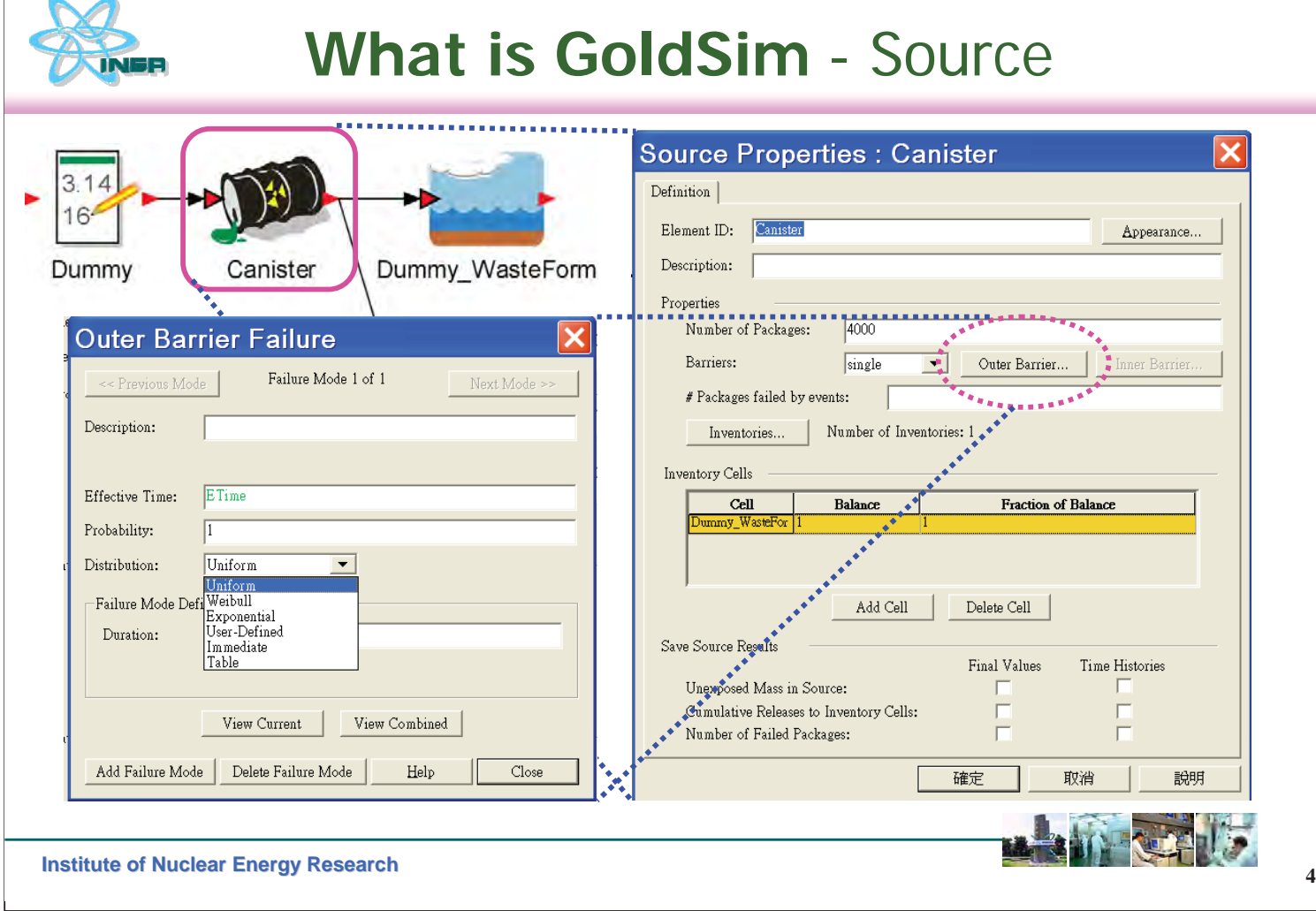

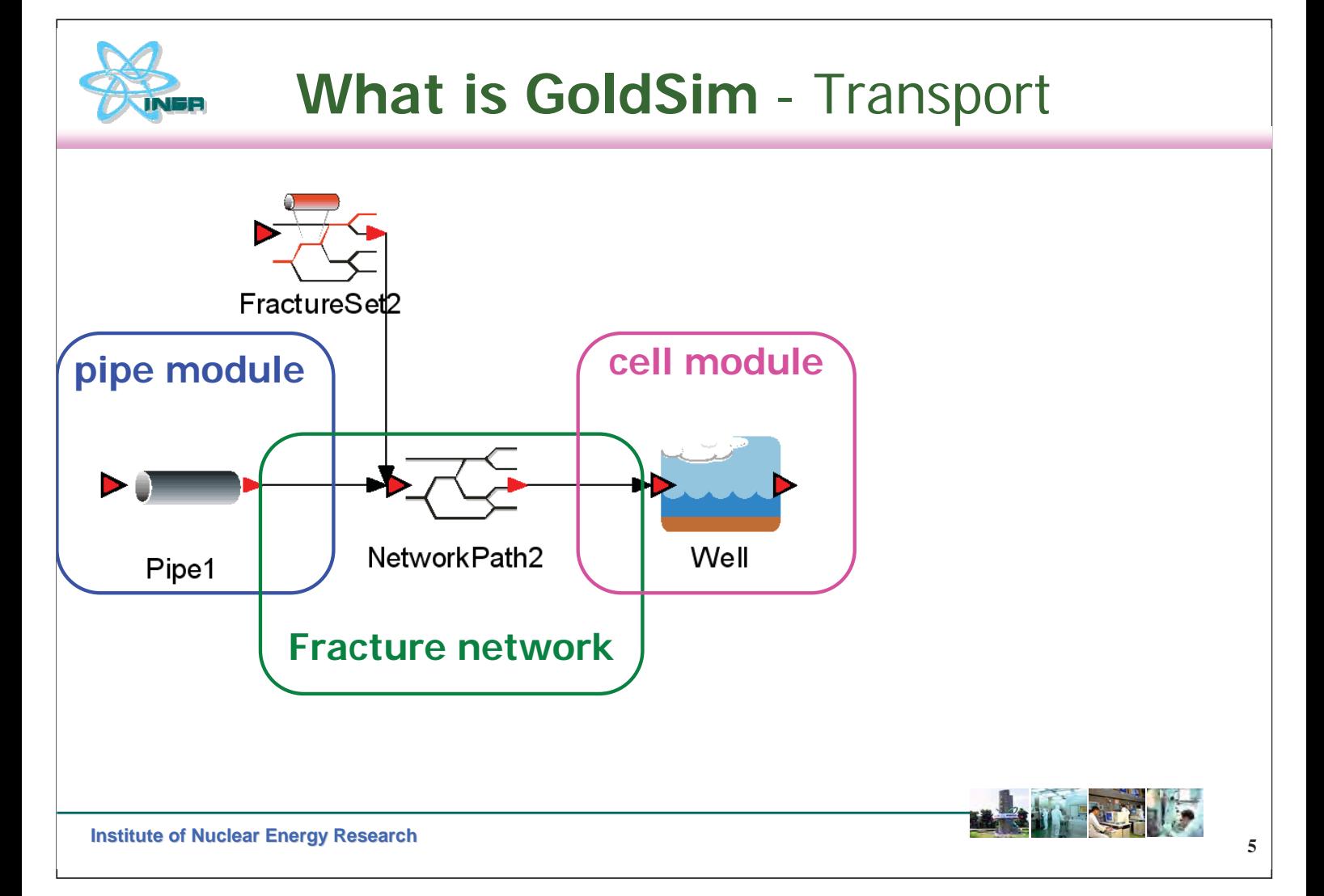

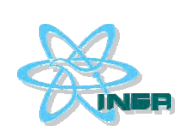

 $\sqrt{ }$ 

# **Transport** – Pipe module

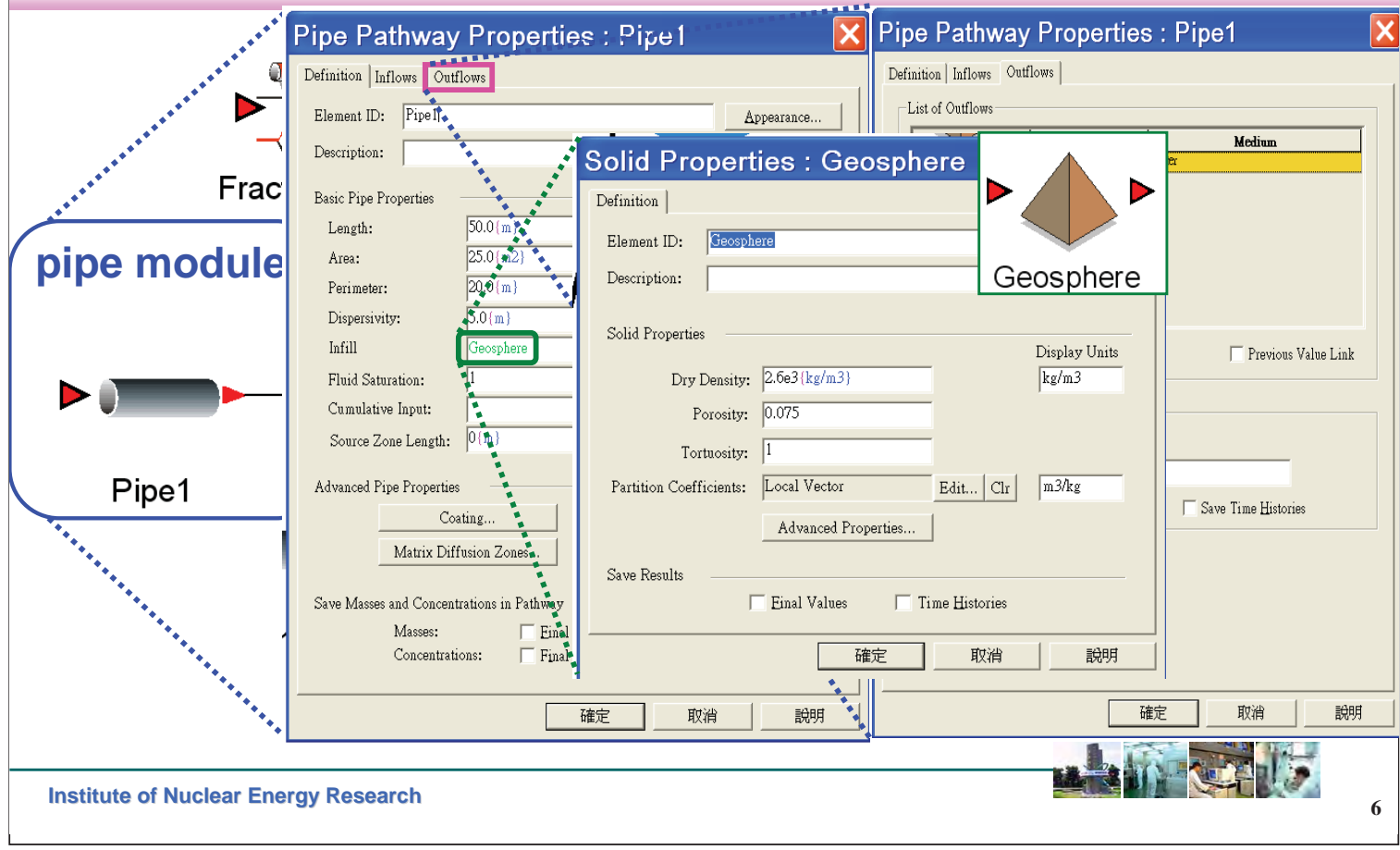

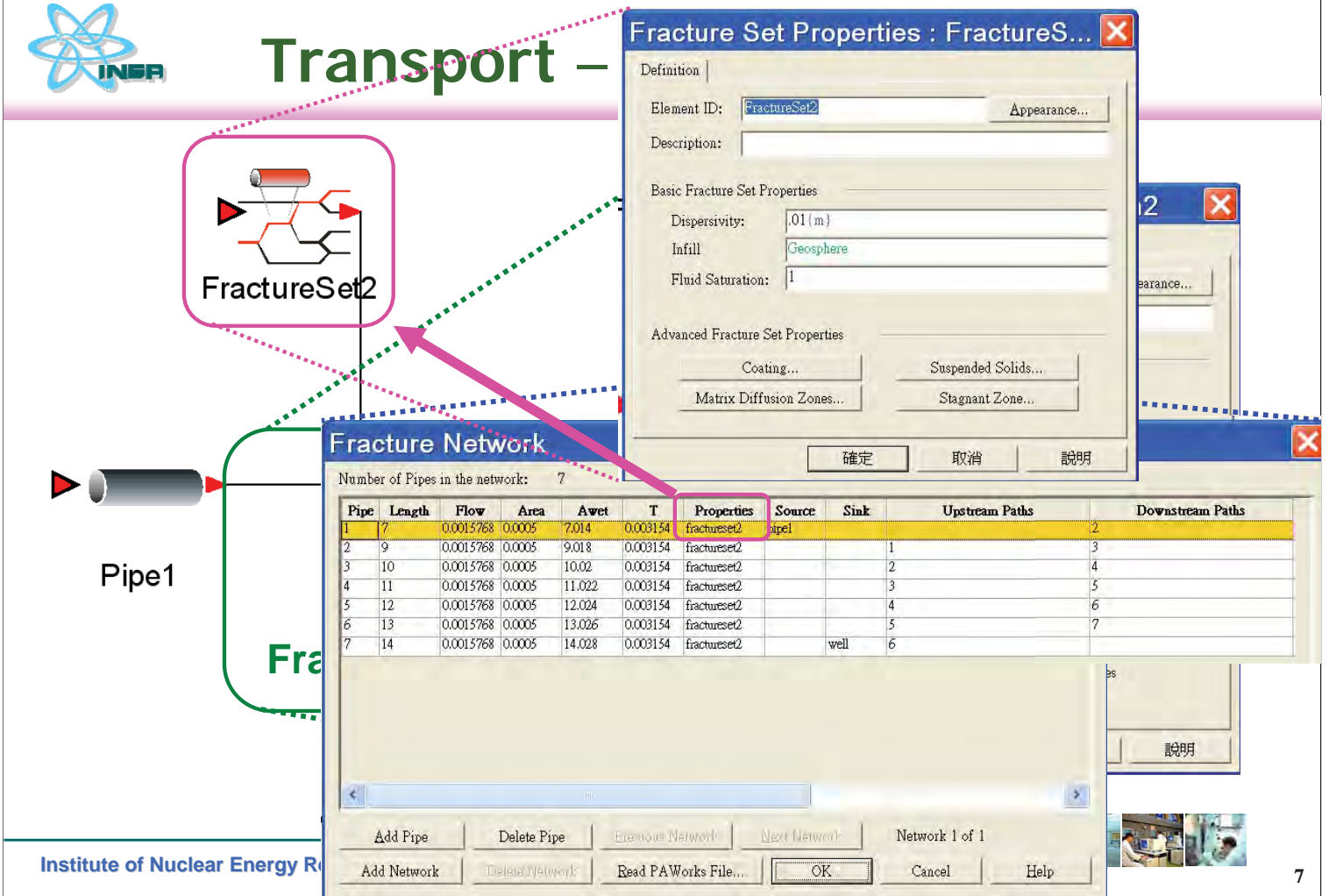

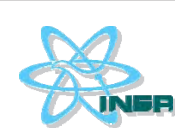

# **Transport** – Cell module

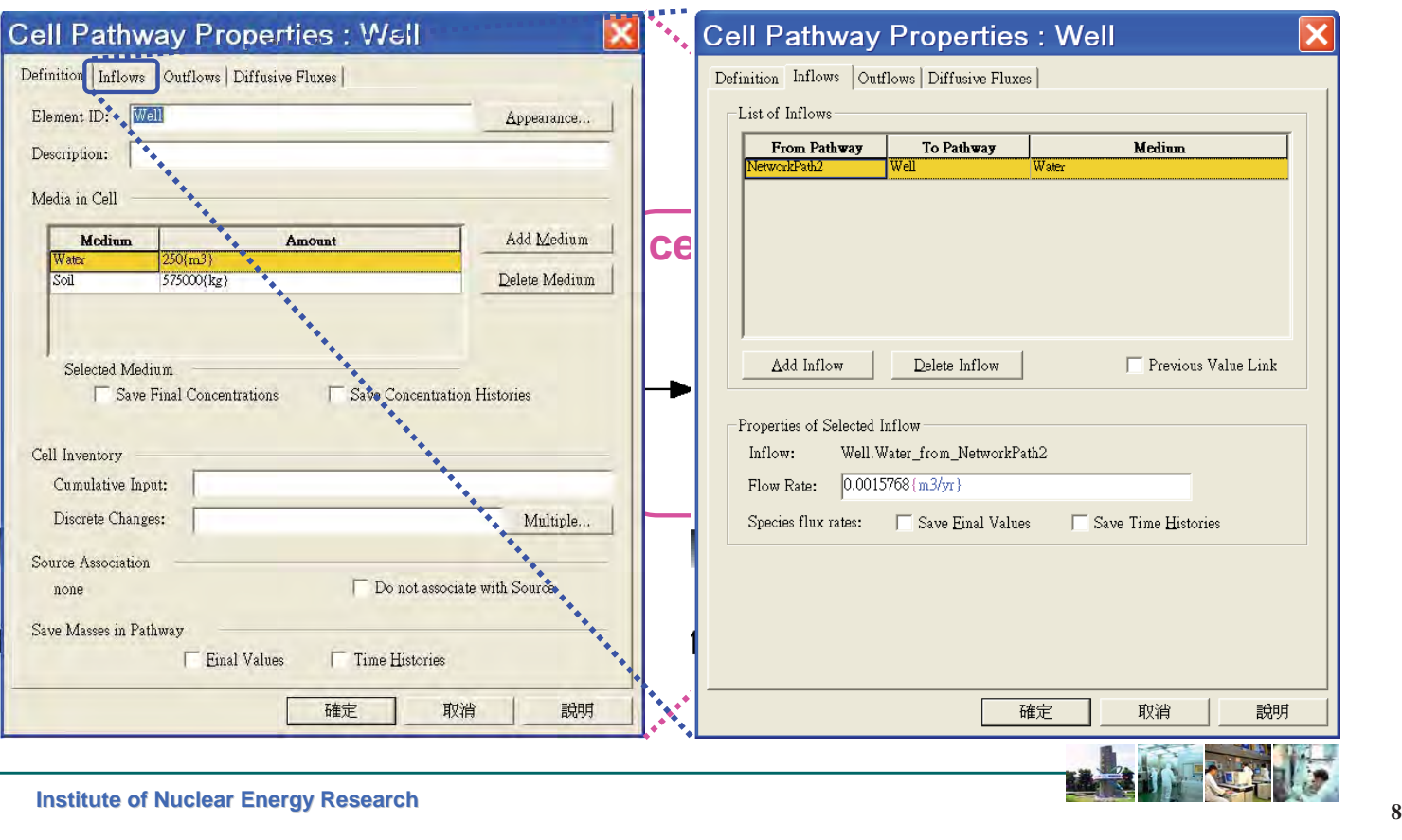

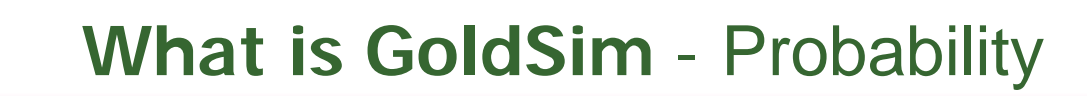

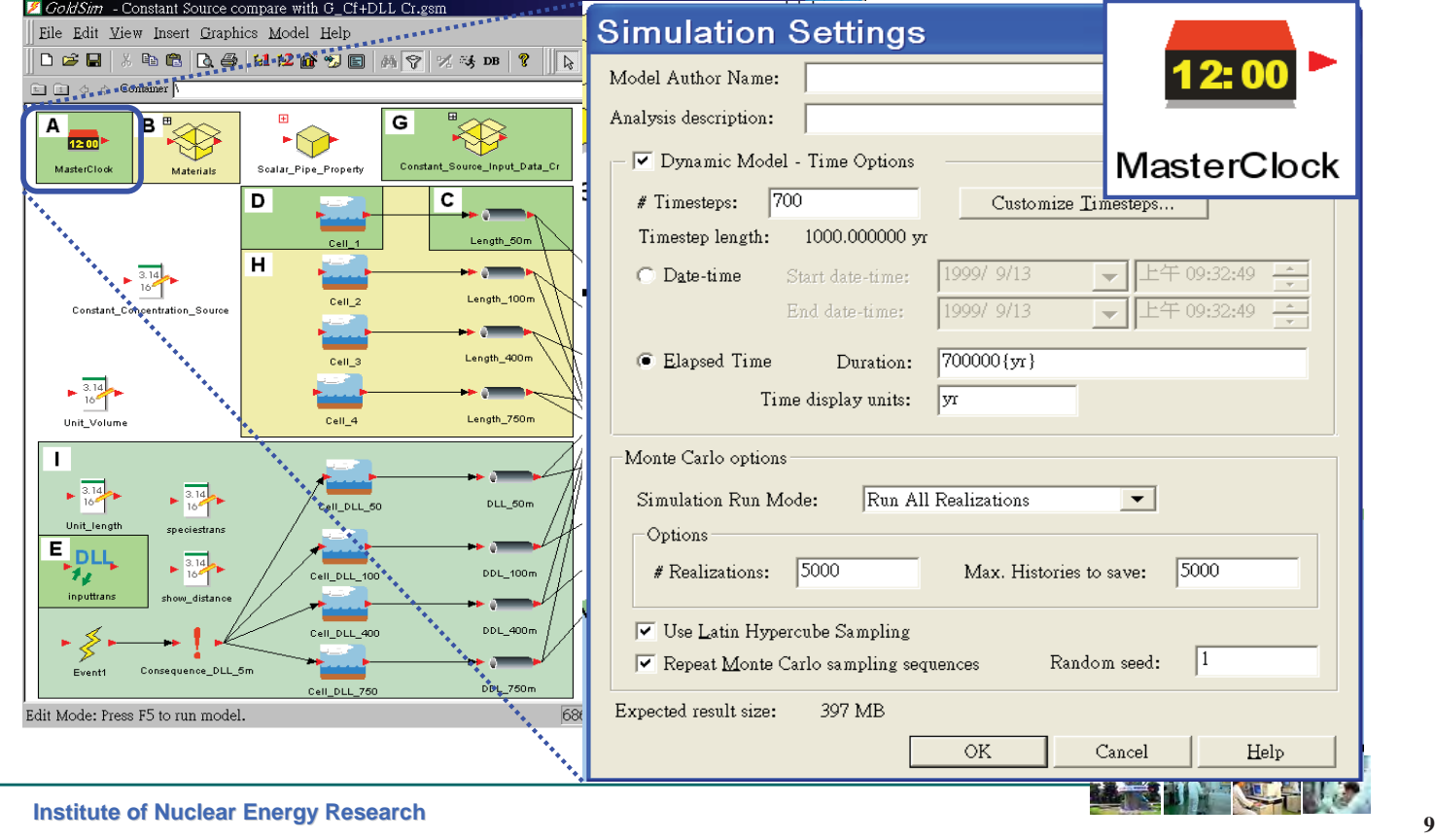

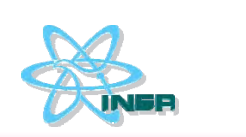

## **Contents**

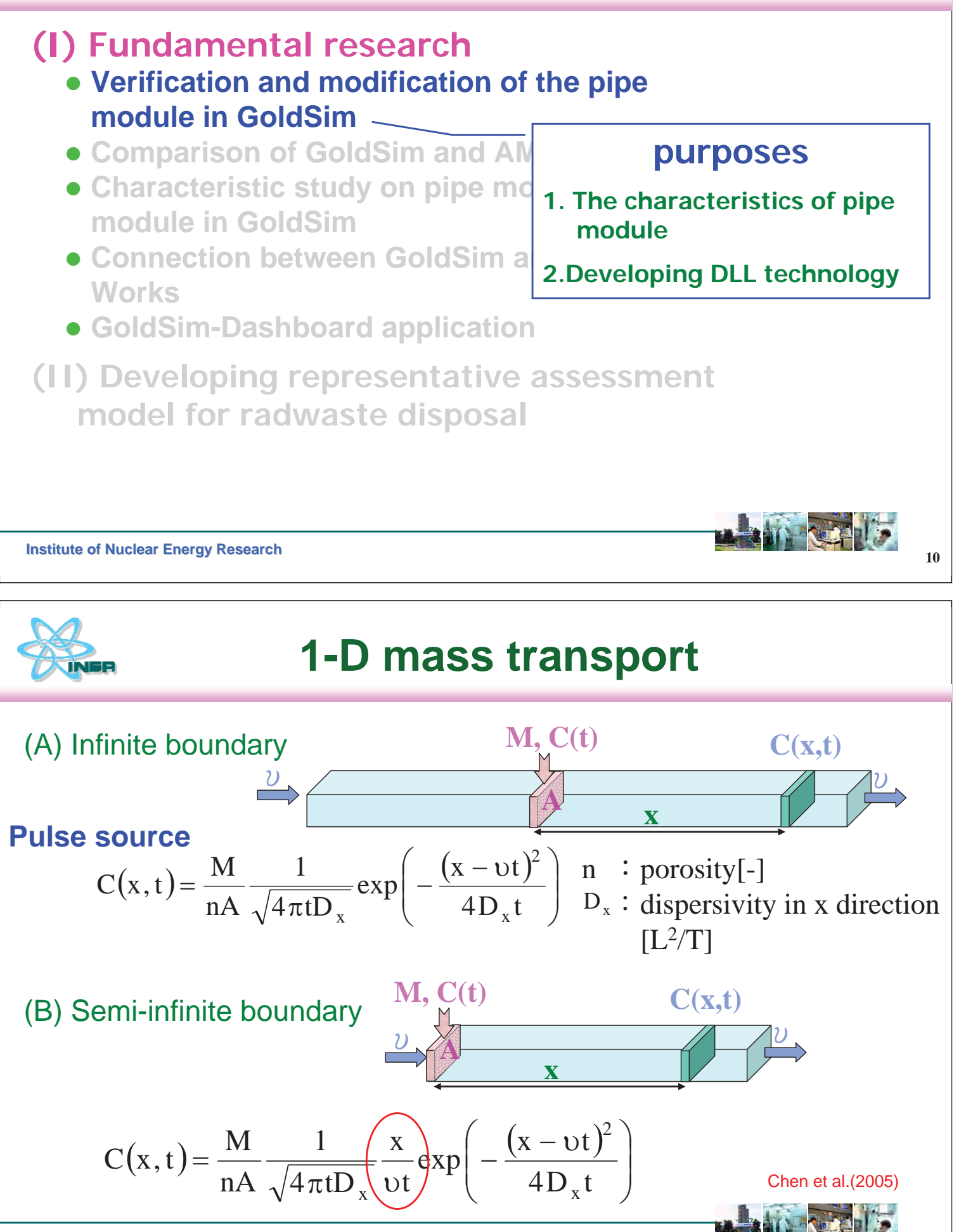

![](_page_8_Picture_0.jpeg)

## **1-D mass transport**

![](_page_8_Figure_2.jpeg)

## **1-D mass transport**

![](_page_8_Figure_4.jpeg)

![](_page_9_Picture_0.jpeg)

## **Conclusion(1)**

- Boundary condition of GoldSim pipe module is a semi-infinite boundary
- Developing and confirmed the Dynamic Link Library (DLL) function in GoldSim can help user to connect other software (ex. AMBER)
- Applied DLL of GoldSim to enhance pipe module  $[Semi-infinite boundary \rightarrow infinite boundary]$

![](_page_9_Figure_5.jpeg)

![](_page_9_Picture_6.jpeg)

# **Advection-Dispersion** (pipe module)

#### **Advection-Dispersion Model (AD Model) ---Continuous model**

– Based on mass balance principle. The governing equation derived from finite difference method. It is not necessary to assume a well mixed volume element. Generally used to simulate nuclides/ contaminant transport behavior in groundwater.

![](_page_10_Figure_3.jpeg)

## **Compartment Model (cell module)**

#### **Multi-Compartment model (MC model) ---Multi-box model, Tank-in-series model, Discrete model**

– Based on mass balance principle, too. It sliced the pathway into several element with equal volume or not. It assumed that mass flow into the volume element, it mix well immediately. Generally used to simulate nuclides/contaminant transport behavior in river or lake.

![](_page_10_Figure_7.jpeg)

![](_page_11_Picture_0.jpeg)

### **AMBER**

- AMBER was develpoed by Enviros and Quintessa, and supported by ENRESA, JAEA and SKI etc.
- zNuclides/contaminant migration in Biosphere are simulated by compartment model
- $\bullet$  It can apply to the three phases (solid, liquid and gas) simulation and perform probabilistic analysis

![](_page_11_Figure_5.jpeg)

![](_page_11_Picture_6.jpeg)

**18** Institute of Nuclear Energy Research **18 Institute of Nuclear Energy Research** 

![](_page_11_Figure_8.jpeg)

## **H17 model chain**

![](_page_11_Figure_10.jpeg)

![](_page_12_Picture_0.jpeg)

## **GoldSim V.S. AMBER (1)**

![](_page_12_Figure_2.jpeg)

![](_page_12_Picture_3.jpeg)

### **GoldSim V.S. AMBER (2)**

![](_page_12_Figure_5.jpeg)

![](_page_13_Picture_0.jpeg)

## **Conclusion (2)**

- AMBER is a compartment model that is similarly as cell module in GoldSim. In viewpoint of safety assessment, the biosphere assessment were simulated by AMBER can be done by GoldSim cell module directly. This will avoid the difficult or mistake between two software.
- The compartment model is different from the advection-dispersion model. When we performed safety assessment, we should choice reasonable model corresponding to environmental condition.

![](_page_13_Picture_139.jpeg)

![](_page_14_Figure_0.jpeg)

T\_2000\_100\_10 **25 1\_2000\_100\_10 2 Ten\_cell\_6 Ten\_cell\_7 Ten\_cell\_8 Ten\_cell\_9 Ten\_cell\_10 Institute of Nuclear Energy Research** 

T\_2000\_1700

T 2000 1600

![](_page_15_Picture_0.jpeg)

## **Case study**

#### **Common parameters**<sup>Ǻ</sup>

- –Porosity : 0.1
- Cross-section : 1 m $^{\rm 2}$
- –– Diffusion coef. : 10<sup>-9</sup> m<sup>2</sup>/day
- –Not consider decay effect

**Institute of Nuclear Energy Research** 26

![](_page_15_Picture_8.jpeg)

# **Case (A) – time interval**

#### The influence of the time interval  $(\Delta t)$ [distinctness] **to the numbers (N) of pipes or cells**

- –Length : 100 m
- –Velocity : 0.1 m/day
- –– Dispersivity : 1 m <sub>.</sub>

![](_page_15_Picture_14.jpeg)

![](_page_16_Figure_0.jpeg)

(b)  $\Delta$ t=1 day The simulation results of a by time interval. **0 40 80 120 160 200 Time(day) 0 40 80 120 160 200 Time(day) 0 0.2 0.4 0.6 0.8 1 C/Co 0 40 80 120 160 200 Time(day)**

specific cell number may close to the results of AD model. The simulation results from cell module did not be influenced

![](_page_16_Picture_3.jpeg)

![](_page_17_Picture_0.jpeg)

## **Case (B) – velocity**

### **The influence of groundwater velocity (u)**  [mixing degree] **to the numbers (N) of pipes or cells**

- –Length : 200 m
- –– Dispersivity : 1 m <sub>.</sub>

**Institute of Nuclear Energy Research** and the set of the set of the set of the set of the set of the set of the set of the set of the set of the set of the set of the set of the set of the set of the set of the set of the

![](_page_17_Figure_6.jpeg)

![](_page_18_Figure_0.jpeg)

![](_page_19_Picture_0.jpeg)

## **Case (C) – complex**

According to the previous results, we get the relationship  $(N=Lu/2D)$  between cell and pipe modules. Here, we assumed two sets parameters to prove the formula.

- (a) Length (L) : 100 m Velocity (u) : 0.01 m/day Dispersivity ( $\alpha$ ) : 0.1 m Numver (N) : 500
- (b) Length (L) : 200 m Velocity (u) : 0.01 m/day Dispersivity ( $\alpha$ ) : 10 m Numver (N) : 10

![](_page_19_Figure_5.jpeg)

![](_page_20_Picture_0.jpeg)

## **Dispersivity**

#### Q : Does dispersivity value change with the pipe number?

![](_page_20_Figure_3.jpeg)

![](_page_20_Picture_4.jpeg)

## **Cell number**

#### Q : more cell number is more accurate !

- •Cell number  $\neq$  element number in Finite Element Analysis  $\cdot$
- • The results of more cell number does not close to the results of the pipe.

-pipe module (AD model): mainly be used for groundwater or fracture mass transport.

-cell module (MC model): mainly be used in river, ocean or air mass transport.

• In GoldSim, cell module and pipe module have the relationship ,Lu/2D. More cell number does not benefit for the accurate of results but only time-consuming.

![](_page_20_Picture_12.jpeg)

![](_page_21_Picture_0.jpeg)

## **Conclusion(3)**

- • By case (A) : specific cell number is necessary. More cells is just time-consuming.
- By case (B) : the velocity or source type does not change the simulation results of specific cell numbers to AD model.
- By case (C) : if someone wants to simulate mass migration **behavior in groundwater by** GoldSim **cell module**, the cell number **should match the formula of** Lu/2D.

![](_page_21_Figure_5.jpeg)

![](_page_22_Picture_0.jpeg)

#### **GoldSim - FracMan**

GoldSim can connect PAWorks module of FracMan to simulate nuclide migration in fracture networks. PAWorks includes all major pathways which were analyzed by FracMan.

![](_page_22_Picture_3.jpeg)

![](_page_22_Picture_4.jpeg)

![](_page_23_Picture_0.jpeg)

#### **GoldSim-Dashboard**

Safety assessment model in GoldSim can transfer into <sup>a</sup> dashboard that let people to change parameters by themselves and gain the analysis result immediately. This can help people to increase their confidence of safety assessment.

![](_page_23_Picture_3.jpeg)

**<sup>42</sup> Institute of Nuclear Energy Research**

![](_page_23_Figure_5.jpeg)

![](_page_24_Figure_0.jpeg)

![](_page_24_Picture_1.jpeg)

## **Process model V.S. assessment model**

#### **Process model**

- Focus on performance assessment of partial system
- To gain material characteristics by software detail calculation or experiment
- FEHM : a finite element analysis software to simulate a saturated groundwater flow field and nuclide migration

#### **Assessment model**

- Focus on probability analysis of total system
- Calculate potential max. dose rate (concentration) by multirunning
- GoldSim : a probability analysis software **Chen (2009**)

![](_page_24_Picture_11.jpeg)

![](_page_25_Picture_0.jpeg)

**Anstitute of Nuclear Energy Research Anstitute of Nuclear Energy Research** 

![](_page_26_Figure_0.jpeg)

![](_page_26_Figure_1.jpeg)

![](_page_27_Picture_0.jpeg)

## **Particle tracking of FEHM**

![](_page_27_Picture_419.jpeg)

![](_page_27_Figure_3.jpeg)

![](_page_27_Figure_4.jpeg)

![](_page_28_Picture_0.jpeg)

## **Concentrations**

![](_page_28_Figure_2.jpeg)

## **GoldSim assessment model**

![](_page_28_Figure_4.jpeg)

![](_page_29_Picture_0.jpeg)

## **Modified cross section in Goldsim**

![](_page_29_Picture_403.jpeg)

**Institute of Nuclear Energy Research Institute of Nuclear Energy Research** 

![](_page_29_Picture_4.jpeg)

![](_page_29_Figure_5.jpeg)

![](_page_30_Picture_0.jpeg)

## **Comparison of concentration**

![](_page_30_Figure_2.jpeg)

![](_page_30_Figure_3.jpeg)

![](_page_31_Figure_0.jpeg)

![](_page_31_Figure_1.jpeg)

![](_page_32_Picture_0.jpeg)

## **Modified research**

- Chen(2009) did not consider decay effect
- Each nuclide with different decay half-life. After migration, the nuclides concentration will be different because of decay effect.
- Does the assessment model of daughter nuclide (which is producted from its parent nuclide) be same with the assessment model of parent nuclide?

Co-60[5.27 yr] Cs-137[30.04 yr]  $Sr-90$ [28.74 yr] $\rightarrow$  Y-90[64.01 hr]  $Pu-241$ [14.70 yr]  $\rightarrow$  Am-241 [432 yr]  $\rightarrow$  Np-237[2.14×10<sup>6</sup> yr]

**Chen (2010)**

**Institute of Nuclear Energy Research CONSIDERING CONSIDERING CONSIDERING CONSIDERING CONSIDERING CONSIDERING CONSIDERING CONSIDERING CONSIDERING CONSIDERING CONSIDERING CONSIDERING CONSIDERING CONSIDERING CONSIDERING CO** 

# **Cross section- Case B (k=10-10 <sup>m</sup>2)**

![](_page_32_Picture_277.jpeg)

![](_page_32_Figure_9.jpeg)

![](_page_33_Figure_0.jpeg)

![](_page_33_Picture_1.jpeg)

## **Conclusion (4)**

- **Even it has different concentration distribution between process model (FEHM) and assessment model (GoldSim). But they have same maximum concentration value.**
- **GoldSim pipe module by justified cross section can simplify complicate process model of FEHM. It is validated by cases study to prove this methodology which can construct a representative assessment model.**

![](_page_33_Picture_5.jpeg)

![](_page_34_Picture_0.jpeg)

#### **References**

- • Bajracharya, K. and D.A. Barry, 1992, Mixing cell models for nonlinear equilibrium single species adsorption and transport, Journal of Contaminant Hydrology, Vol. 12, p.227-243.
- • Bechtel SAIC Company, 2003, Total System Performance Assessment-License Application Methods and Approach,TDR-WIS -PA-000006 REV 00 ICN 01
- • Chen, C.L., S.I. Su and Y.C. Liu, 2005, Verification and modification of the mass transfer pipe module in GoldSim, monthly journal of Taipower's engineering, vol.688, p.100-110. (In Chinese)
- • Chen, C.L. and J.C. Lai, 2007, Application of Dashboard in GoldSim platform to Public Communication, Taipower Nuclear, Vol.295, p.26-38. (In Chinese)
- • Chen, C.L. and J.C. Lai, 2008a, Study on compartment mass transport model(AMBER) and pipe mass transport model(GoldSim), Taipower Nuclear, Vol.302, p.28-43. (In Chinese)
- • Chen, C.L. and J.C. Lai, 2008b, Development and Verification the simulation technology of Discrete Fracture Network in GoldSim platform, Taipower Nuclear, Vol.307, p.38-57. (In Chinese)
- • Chen, C.L., 2009, Technology Verification of Develop Representative Assessment Model for Radioactive Waste Disposal, Taipower Nuclear, Vol.317 p.21-38. (In Chinese)
- • Chen, C.L., 2010, Technical Development of Multiple Radioactive Nuclides Assessment Model for Radioactive Waste Disposal, monthly journal of Taipower's engineering, vol.750, pp.41-51. (In Chinese)
- • Chen, C.L., 2012, Analysis of Character Difference of Cell Module and Pipe Module in GoldSim, monthly journal of Taipower's engineering, vol.762, pp.1-13. (In Chinese)

**Figure 10 <b>Institute of Nuclear Energy Research Contract Contract Contract Contract Contract Contract Contract Contract Contract Contract Contract Contract Contract Contract Contract Contract Contract Contract Contract** 

![](_page_34_Picture_12.jpeg)

### **References**

- • DOE, 1998, Viability Assessment of a Repository at Yucca Mountain, Volume 3: Total System Performance Assessment, DOE/RW-0508/V3.
- • JNC, 2005, H17: Development and management of the technical knowledge base for the geological disposal of HLW -- Knowledge Management Report, JNC TN1400 2005-022.
- • Sardin, M., D. Schweich, F.J. Leij and M.T. Van Genuchten, 1991, Modeling the nonequilibrium transport of linearly interacting solutes in porous media: a review, Water Resources Research, Vol. 27, No.9, p.2287-2307.
- • Shanahan, P. and D.R.F. Harleman, 1984, Transport in lake water quality modeling, Journal of Environmental Engineering, Vol. 110, No.1, p.42-57.
- • Van Ommen, H.C., 1985, The "mix-cell" concept applied to transport of non-reactive and reactive components in soils and groundwater, Journal of Hydrology, Vol. 78, p.201-213.
- • Wang, G.T. and S. Chen, 1996, A new model describing convective-dispersive phenomena derived by using the mixing-cell concept, Appl. Math. Modelling, Vol.20, p.309-320.

![](_page_34_Picture_20.jpeg)

![](_page_35_Picture_0.jpeg)

# **Thank you for your attention Thank you for your attention**

**Institute of Nuclear Energy Research Contract of Security Research 66** 

![](_page_35_Picture_3.jpeg)

M:JNFL 現況說明

 $M.1$ : Slides – Outline of JNFL Facilities

![](_page_38_Picture_0.jpeg)

# **Outline of JNFL Facilities**

![](_page_38_Picture_2.jpeg)

#### **Uranium Enrichment Plant**

- O Start of Operation: March, 1992
- O Design Capacity: 1,500 tSWU/y
- O Current Status: ·Running Capacity 1,050 tSWU/y
- O Building completion "Centrifuge Machinery Factory" (October, 2009)
- o "Advanced type of centrifuges" Start operation: December, 2011
- O Total production of enriched uranium 1.698tUF6 (as of November 30.2012)

#### Prospects for total demand of Japan in 2010; approx.5,800 tSWU

![](_page_38_Picture_11.jpeg)

- **RED**
- O Start of Operation: December, 1992
- $\degree$  Design Capacity : 600,000 m<sup>3</sup> (equivalent to 3 million 200 liter drums)
- O Current Status:
- (as of November 30,2012) · The number of drums are stored No.1 approx. 147,000 No.2 approx. 103,000

Approx 650,000 drums in total are stored at Nuclear Power Stations in 2009

#### **Low-Level Radioactive Waste Disposal Center**

![](_page_38_Picture_19.jpeg)

![](_page_38_Picture_20.jpeg)

- O Start of Operation: April, 1995
- O Design Capacity: 2,880 canisters
- O Current Status: Received 1.414 canisters 1,310 canisters from France 104 canisters from Britain

![](_page_38_Picture_24.jpeg)

#### **Spent Fuel Receiving and Storage Facility**

- O Start of Operation: December, 1999
- O Design Storage Capacity: 3,000 tU
- **O** Current Status:
	- · Receive 3,344tU S/F (Cumulative total)  $(as of October 31,2012)$
	- Storing 2,919tU S/F  $(as of October 31,2012)$

• Annual quantities of S/F discharged from Reactors in Japan; 900 - 1,000tU Approx 14,000tU S/F in total are stored at reactor sites as of March 31,2011

![](_page_38_Picture_32.jpeg)

![](_page_38_Picture_33.jpeg)

#### **Reprocessing Plant** (under final commissioning test)

- O Reprocessing Capacity: Max.800 tU/y
- O Expected Start of Commercial Operation October, 2013
- O Reprocessed 425tU S/F (Cumulative total)

SUPPLY

![](_page_38_Picture_38.jpeg)

![](_page_38_Picture_39.jpeg)

O Design Capacity: Max.130 t-HM / y O Number of employee : approx 300 O Start of construction : October2010 O Start of operation : March2016

#### December, 2012

#### **Vitrified Waste Storage Center**

(as of November 30,2012) (Completed on March 31,2007)

![](_page_38_Picture_46.jpeg)

![](_page_38_Picture_47.jpeg)

#### **MOX Fuel Fabrication Plant (MOX:Mixed Oxide Fuel)**

(planned)

![](_page_38_Picture_50.jpeg)